## **O Level Computer Studies 7010 Unit 6: Generic software**

### **Recommended Prior Knowledge**

None but many students may have some experience of using software packages before starting the course

#### **Context**

Practical use of software packages links with all the units and can provide the basis for project work both the implementation and documentation. If unit 1 has already been covered then the students will have experience of practical use of the Internet.

#### **Outline**

*A broad view of generic software packages to be gained through practical work; only a general knowledge is required of the kinds of features typical of generic packages.*

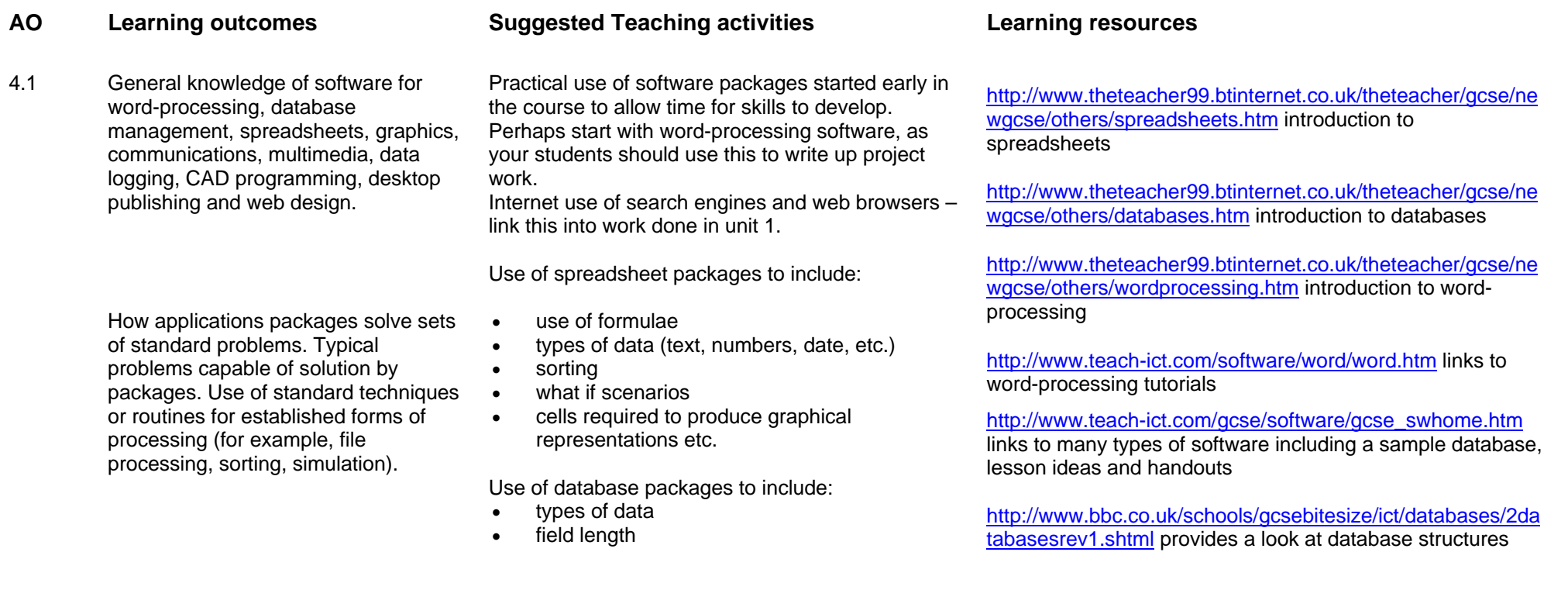

# <www.xtremepapers.net>

**AO Learning outcomes Suggested Teaching activities Learning resources** 

- •search criteria
- •features of relational databases

Look at data logging tools either practically or use a

•sorting

simulation.

[http://www.theteacher99.btinternet.co.uk/theteacher/gcse/ne](http://www.theteacher99.btinternet.co.uk/theteacher/gcse/newgcse/module5/task5.htm) [wgcse/module5/task5.htm](http://www.theteacher99.btinternet.co.uk/theteacher/gcse/newgcse/module5/task5.htm) introduces sorting, searching of databases

[http://www.bbc.co.uk/schools/gcsebitesize/ict/databases/5se](http://www.bbc.co.uk/schools/gcsebitesize/ict/databases/5searchingrev1.shtml) [archingrev1.shtml](http://www.bbc.co.uk/schools/gcsebitesize/ict/databases/5searchingrev1.shtml) looks at searching different types of data storage systems

<http://www.psionica.co.uk/gcseict/database.htm>looks at data base structure links with unit 7

[http://www.bbc.co.uk/schools/gcsebitesize/ict/measurecontro](http://www.bbc.co.uk/schools/gcsebitesize/ict/measurecontrol/3dataloggingrev1.shtml) [l/3dataloggingrev1.shtml](http://www.bbc.co.uk/schools/gcsebitesize/ict/measurecontrol/3dataloggingrev1.shtml) an introduction to data logging

[http://www.ictgcse.com/sub\\_projects/ictgcse\\_th\\_datalog.htm](http://www.ictgcse.com/sub_projects/ictgcse_th_datalog.htm) animated data logging of fish tank

#### [http://www.teach-](http://www.teach-ict.com/gcse/software/datalogging/datalogging/index.htm)

[ict.com/gcse/software/datalogging/datalogging/index.htm](http://www.teach-ict.com/gcse/software/datalogging/datalogging/index.htm) introduction to data logging including the use of sensors and analogue to digital conversion

L+W 11.1, 11.2, 11.3 and 11.4

L+W 11.7